## Banner Web Time Entry PT Non-Exempt

*Quick Reference Guide* 

## *General Information*

- Time sheets span the two week pay period.
- Access your time sheet multiple times during the pay period to enter time worked and time off.
- Time sheets must be submitted by the payroll deadline.
- Time sheets must be approved by the Approver, who is typically your "reports to" supervisor.

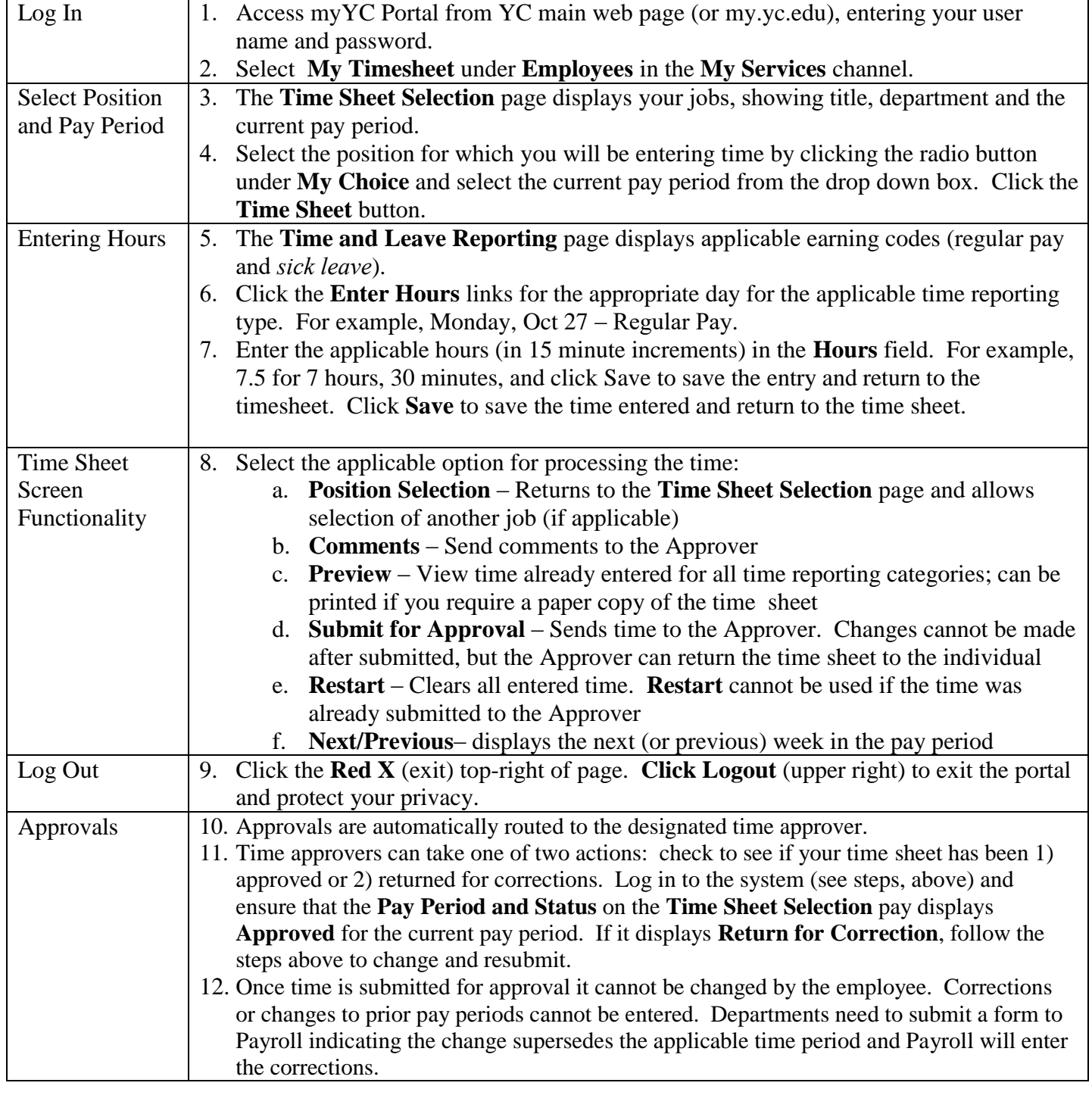